### **Stefan Möstel**

## Multimodale Systeme im mobilen und stationären Einsatz

Am Beispiel der kollaborativen Geschäftsprozessmodellierung

**Bachelorarbeit** 

N .こ  $G, R$ 

# **BEI GRIN MACHT SICH IHR WISSEN BEZAHLT**

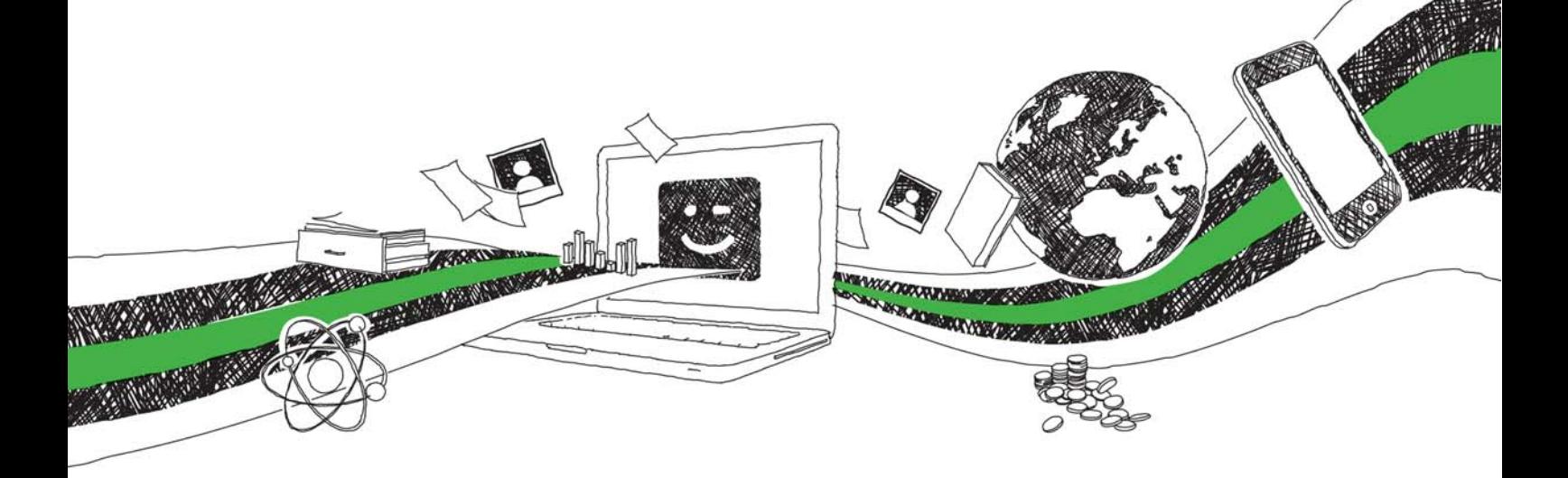

- Wir veröffentlichen Ihre Hausarbeit, Bachelor- und Masterarbeit
- Ihr eigenes eBook und Buch weltweit in allen wichtigen Shops
- Verdienen Sie an jedem Verkauf

## Jetzt bei www.GRIN.com hochladen und kostenlos publizieren

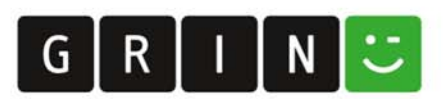

#### **Bibliografische Information der Deutschen Nationalbibliothek:**

Die Deutsche Bibliothek verzeichnet diese Publikation in der Deutschen Nationalbibliografie: detaillierte bibliografische Daten sind im Internet über http://dnb.dnb.de/abrufbar.

Dieses Werk sowie alle darin enthaltenen einzelnen Beiträge und Abbildungen sind urheberrechtlich geschützt. Jede Verwertung, die nicht ausdrücklich vom Urheberrechtsschutz zugelassen ist, bedarf der vorherigen Zustimmung des Verlages. Das gilt insbesondere für Vervielfältigungen, Bearbeitungen, Übersetzungen, Mikroverfilmungen, Auswertungen durch Datenbanken und für die Einspeicherung und Verarbeitung in elektronische Systeme. Alle Rechte, auch die des auszugsweisen Nachdrucks, der fotomechanischen Wiedergabe (einschließlich Mikrokopie) sowie der Auswertung durch Datenbanken oder ähnliche Einrichtungen, vorbehalten.

#### Impressum:

Copyright © 2010 GRIN Verlag ISBN: 9783640836239

Dieses Buch bei GRIN:

### Multimodale Systeme im mobilen und stationären Einsatz

Am Beispiel der kollaborativen Geschäftsprozessmodellierung

#### **GRIN - Your knowledge has value**

Der GRIN Verlag publiziert seit 1998 wissenschaftliche Arbeiten von Studenten, Hochschullehrern und anderen Akademikern als eBook und gedrucktes Buch. Die Verlagswebsite www.grin.com ist die ideale Plattform zur Veröffentlichung von Hausarbeiten, Abschlussarbeiten, wissenschaftlichen Aufsätzen, Dissertationen und Fachbüchern.

#### **Besuchen Sie uns im Internet:**

http://www.grin.com/ http://www.facebook.com/grincom http://www.twitter.com/grin\_com

### Multimodale Systeme im mobilen und stationären Einsatz am Beispiel der kollaborativen Geschäftsprozessmodellierung

Hochschule für Technik und Wirtschaft Aalen cand. B. Eng. Stefan Möstel

Eingereicht bei der

Fakultät für Wirtschaftsingenieurwesen

Revision: 29. Juli 2010

Neue Techniken der Mensch-Maschine-Interaktion werden seit Anbeginn von Rechnersystemen von Forschung und Wirtschaft untersucht. Seit dem vergangenen Jahrzehnt sind im Verbraucher- und Industrie-Umfeld verstärkt Trends zu berührungsempfindlichen Mensch-Maschine-Schnittstellen zu verzeichnen. Die damit generierte Nachfrage auf diesem Gebiet fordert neue innovative Lösungen und stellt somit einen zu deckenden Bedarf in Forschung und Wirtschaft dar.

Am Beispiel der Multi-Touch gestützten Geschäftsprozessmodellierung werden, aufbauend auf einer Markt- und Szenarioanalyse, Vor- und Nachteile der an Popularität gewinnenden Multi-Touch-Hardware und Multi-Touch-Software untersucht und ein Konzept für eine Multi-Touch- / Multi-User-Geschäftsprozessmodellierungsoberfläche erarbeitet. Das erarbeitete Konzept erfüllt zudem die Anforderungen der Multimodalität da das Multi-Touch-Konzept durch Spracherkennung erweitert wurde.

Schlagwörter: Multi-Touch, Multi-Touch-Table, Human-Computer-Interface, Mensch-Maschine-Schnittstelle, Mensch-Maschine-Interaktion, Graphical-User-Interface, User-Interface, Geschäftsprozessmodellierung, Buisness-Process-Management, Mobile Device, Sprachsteuerung, multimodales System, multimodale Interaktion.

## Inhaltsverzeichnis

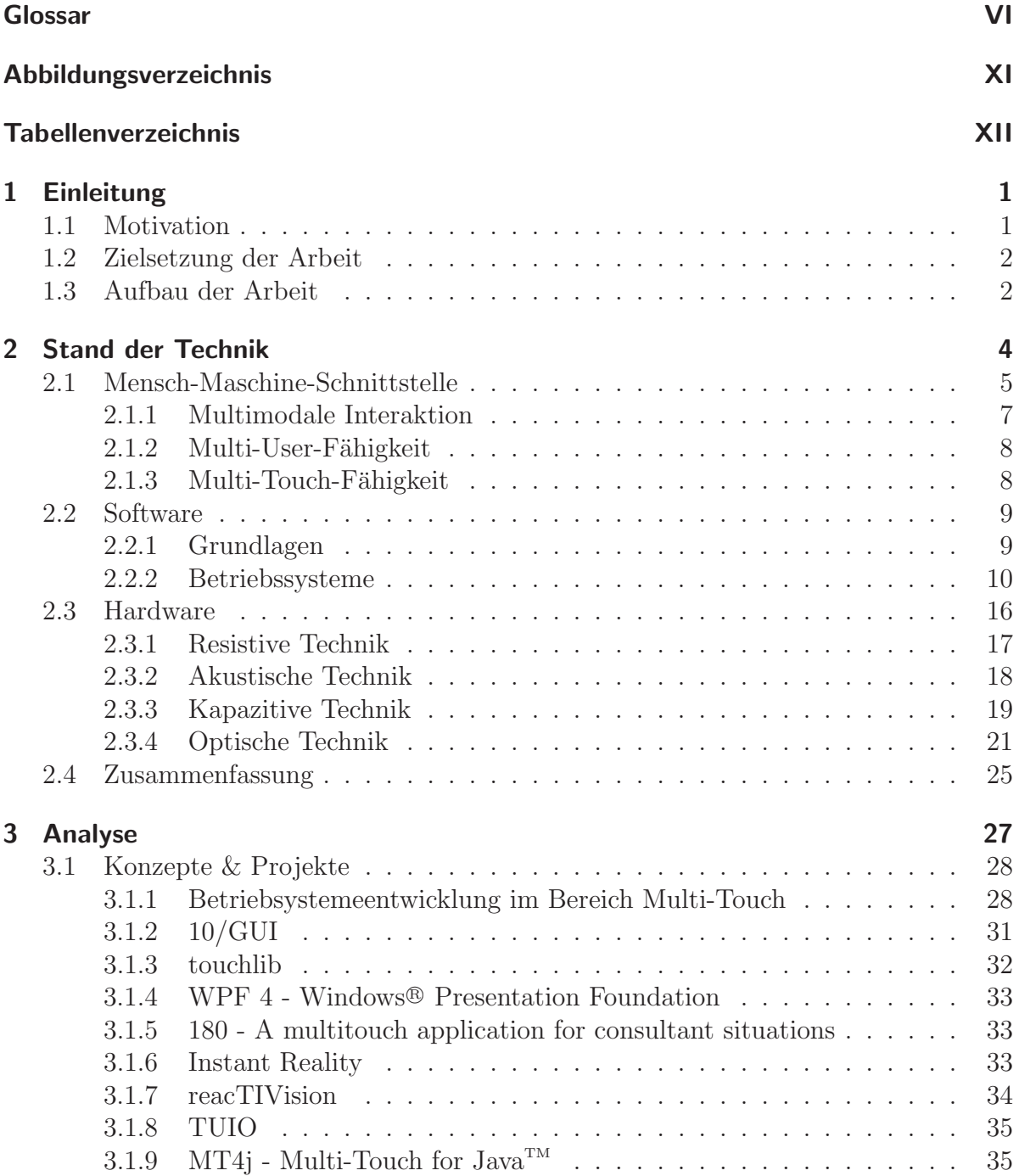

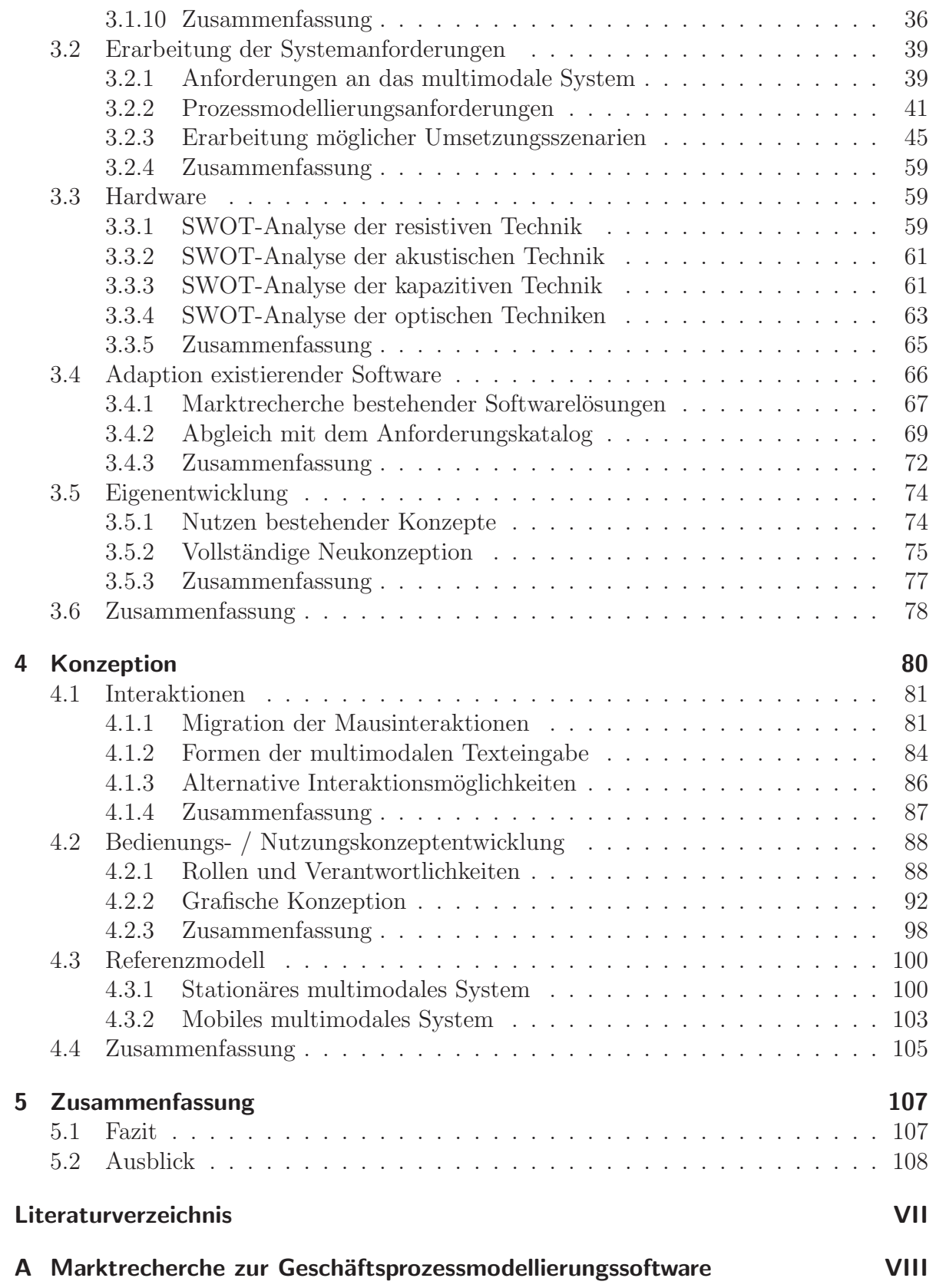

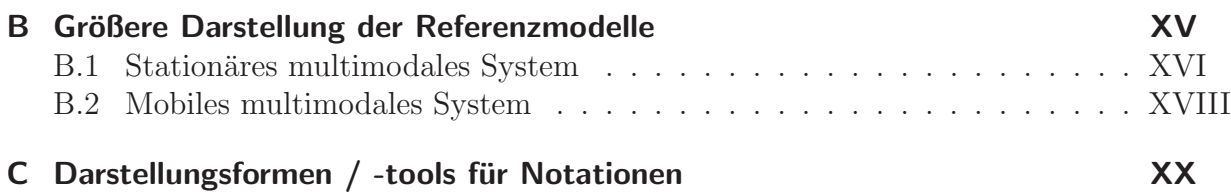

### **Glossar**

- **API** Application Program Interface (Deutsch: Schnittstelle für Anwendungsprogramme). 10, 32, 35, 36
- **BPMN** Business Process Modeling Notation. 45, 53–56, 69, 72, 73
- **BPMS** Business-Process-Management Software (Deutsch: Geschäftsprozessmodellierungssoftware). 72, 98
- **BSD** Berkeley Software Distribution. 13, 14
- **CNC** Computerized Numerical Control (Deutsch: Computergestützte numerische Steuerung).  $4, 25$
- **CPU** Central-Processing-Unit (Deutsch: Zentrale- oder Hauptrecheneinheit). 8, 10, 11, 15
- **DI** Diffuse Illumination (Deutsch: diffuse Beleuchtung). 16, 22, 23, 63, 64, 66
- Dielekrtikum elektrischer Nichtleiter, 19
- **DLL** Dynamic Link Libraries. 10
- **Drag & Drop** wörtlich: Ziehen und Fallen lassen, beschreibt eine Technik der Nutzung einer grafischen Benutzeroberfläche bei der Elemente durch dessen Ziehen und Fallen lassen verschoben und bewegt werden können und so eine Interaktion mit der Oberfläche bewirken. 44
- **DSI** Diffuse Surface Illumination, (Deutsch: diffuse Flächenausleuchtung). 16
- Dual-Touch Gleichzeitiges Erkennen zweier durch Berührung ausgelöster Messimpulse. 28, 35, 59, 82
- **ETH Zürich** Eidgenössische Technische Hochschule Zürich Swiss Federal Institute of Technology Zürich. 75
- **F&E** Forschung & Entwicklung. 50, 55
- Fraunhofer IGD Fraunhofer Institut für Grafische Datenverarbeitung. 23, 74
- **Fraunhofer IPA** Fraunhofer Institut für Produktionsplanung und Automatisierung. 3, 39, 41, 44, 46, 53, 74, 75, 88, 93
- **FTIR** Frustrated Total Internal Reflection (Deutsch: frustrierte interne Totalreflektion). 16, 22, 23, 63, 64, 66
- Gesten Abfahren einer definierten fiktiven Linie auf einer Multi-Touch-Oberfläche die ein festgelegtes Ereignis auslöst. 30
- **GUI** Graphical-User-Interface. 8, 25, 30, 32, 36, 39–41, 44, 60, 68, 90, 93, 96, 98, 105
- **HAL** Hardware Abstraction Layer (Deutsch: Hardwareabstraktionsschicht). 11, 38
- **HCl** Human-Computer-Interface (Deutsch: Mensch-Maschine-Interaktion), nach Hewett (2009): "Human-computer interaction is a discipline concerned with the design, evaluation and implementation of interactive computing systems for human use and with the study of major phenomena surrounding them". 40
- HTW-Aalen Hochschule für Technik und Wirtschaft Aalen. 53
- IR Infrarotes Licht. 7, 21–23, 64
- **IT** Informationstechnologie.  $1, 5, 8, 9$
- **IUM** Integrierte Unternehmensmodellierung. 45, 53–55, 57, 69
- **Kernel** auch Betriebssystemkern, Kern oder engl. Operating System Kernel, nach Broy u. Spaniol (1998): "Derjenige Teil eines Betriebssystemes, der Mechanismen zur Prozessverwaltung bereitstellt (Erzeugen, Löschen von Prozessen, Prozesszuteilung (Scheduling), Betriebsmittelverwaltung (Speicher- und Geräteverwaltung) sowie Synchronisation und Kommunikation. In der Regel ist dieser Teil des Betriebssystems permanent im Speicher geladen und arbeitet in einer privilegierten Betriebsart des Prozessors (privileged mode, supervisor mode) mit physikalischen bzw. realen Adressen".  $10-15$ ,  $28-30$
- **KMU** Kleine und mittelständische Unternehmen. 43, 44, 71
- **Kurzbefehl** Kombination mehrerer Tasten zu einer Tastenkombination, welche von der Software interpretiert wird und ein vordefiniertes Ereignis auslöst (engl. Shortcut). 72
- **LCD** Liquid Crystal Display (Deutsch: Flüssigkristallbildschirm). 16–18, 92
- **MIMD** Multiple Instruction, Multiple Data stream. 9, 40
- **MMIA** Mensch-Maschine-Interaktion. 2, 6, 7

**MMIF** Mensch-Maschine-Interface. 2

**MMS** Mensch-Maschine-Schnittstelle. 1, 4–6, 9, 31, 40, 80, 107, 108

MPX Modifikation des X-Servers mit dem Namen: Multi Pointer X-Server. 30

- **MT4i** Multi-Touch for Java (Deutsch: Multi-Touch für Java), 35, 77, 79
- **MTI** Multi-Touch-Interface. 72
- **MTIA** Multi-Touch-Interaktion/en. 9
- **MTO** Multi-Touch Oberfläche. 2, 4, 8, 16, 23-25, 27, 31, 33, 35, 38-40, 47, 53, 58, 71, 75, 78, 80–88, 90, 92, 93, 95, 97, 98, 100, 103, 105
- **MTT** Multi-Touch-Table. 4, 16, 21–23, 58, 63, 92, 93, 95
- $MU$  Multi-User. 8, 40
- multimodale Interaktion Beschreibt den Informationsfluss zwischen Mensch und Maschine. Dabei werden mehrere Informationskanäle für den Informationstransfer zwischen Mensch und Maschine verwendet. Touch-Oberfläche, Spracheingabe und Schrifterkennung werden/können bspw. gleichzeitig zum Informationsaustausch verwendet werden. 7, 66, 74, 84
- **Multi-Touch** Gleichzeitiges Erkennen mehrerer durch Berührung ausgelöster Messimpulse. 1–5, 7–9, 16, 17, 19–23, 25, 27–40, 47, 53, 59, 61, 64, 66, 68, 72–78, 80, 84, 86, 87, 89, 91-93, 97, 100, 103, 105, 107, 108
- **NKE** Network Kernel Extention (Deutsch: Netzwerk Kernel Erweiterung). 14
- **NUI** Natural-User-Interface (Deutsch: Natürliche Benutzerschnittstelle). 32
- **OS** Operation System/s (Deutsch: Betriebssystem/e). 15, 25
- **OSS** Open-Source-Software, 34, 74, 98
- **PAP** Programmablaufplan. 45, 53–56
- **PC** Personal Computer. 1, 9, 31
- **PDA** Personal Digital Assistant, auch Organizer. 91
- **POSIX** Portable Operation System Interface, spezifiziert die Software- und Benutzerschnittstelle des Betriebsystemes die in dem Standard IEEE Std 1003.1- $2008$  (ISO  $(2008)$ ) zusammengefasst sind. 14
- **QM** Qualitätsmanagement. 71
- RAM Random Access Memory, Informationsspeicher mit wahlfreiem Zugriff, oft als Arbeitsspeicher eines Personalcomputers eingesetzt. 10, 12
- **SAW** Surface-Acoustic-Wave. 18
- **SDK** Software Development Kit (Deutsch: Softwareentwicklungswerkzeug). 31, 79, 96
- **Shape** Grafisches Objekt, das in der grafischen Benutzeroberfläche dargestellt wird und mit Hilfe dessen die Modellierung von Prozessen ermöglicht wird. 44, 70, 95, 97, 100, 103
- **Single-Touch** Erkennen eines einzelnen durch Berührung ausgelöster Messimpulses. 4, 16, 28, 35, 59, 83, 84
- **SISD** Single Instruction, Single Data. 5, 6, 8, 9, 36
- **SWOT** Strengths, Weaknesses, Opportunities and Threats (Deutsch: Stärken, Schwächen, Chancen und Risiken). 16, 45, 60, 61, 63, 64, 78
- Tag Englisches Wort, das dem englischen Wort "label" in der Bedeutung ähnelt. Bedeutung: eine Kennzeichnung eines Objektes, ähnlich dem Barcode. 63, 64, 86
- Touch-Impulse Messimpulse die durch die Berührung der Multi-Touch-Oberfläche ausgelöst werden. 34. 35
- Touch-Oberfläche Auf Berührung reagierende Oberfläche für die Interaktion mit Rechnern. 21
- Touchpad Berührungsempfindliche Oberfläche welche zur Interaktion mit einem Rechner, meist Notebook, gedacht ist. Je nach Auslegung und Technik ist ein Touchpad in der Lage eine (Single-Touch) oder mehrere Berührungen (Dual- und Multi-Touch) in Signale umzuwandeln und diese an den angeschlossenen Rechner weiterzugeben. 31
- **TUI** Tangible-User-Interface, berührungssensible Benutzerschnittstelle zwischen Mensch und Maschine. "Tangible" (Englisch: berühr- oder tastbar). 9, 89, 97, 98
- **TUIO** Tangible User Interface Objects (Deutsch: berührbare/greifbare Objekte der Benutzerschnittstelle). 35, 36, 38
- **UML** Unified Modeling Language 1.45, 73
- **UML2** Unified Modeling Language 2. 45, 47, 49, 50, 52–55, 57, 69, 72, 73
- **VR** Virtual Reality (Deutsch: Virtuelle Realität). 6, 33, 108
- **WPF** Windows Presentation Foundation. 32
- **XNU** X is Not Unix (Deutsch: X ist kein Unix). 13

# Abbildungsverzeichnis

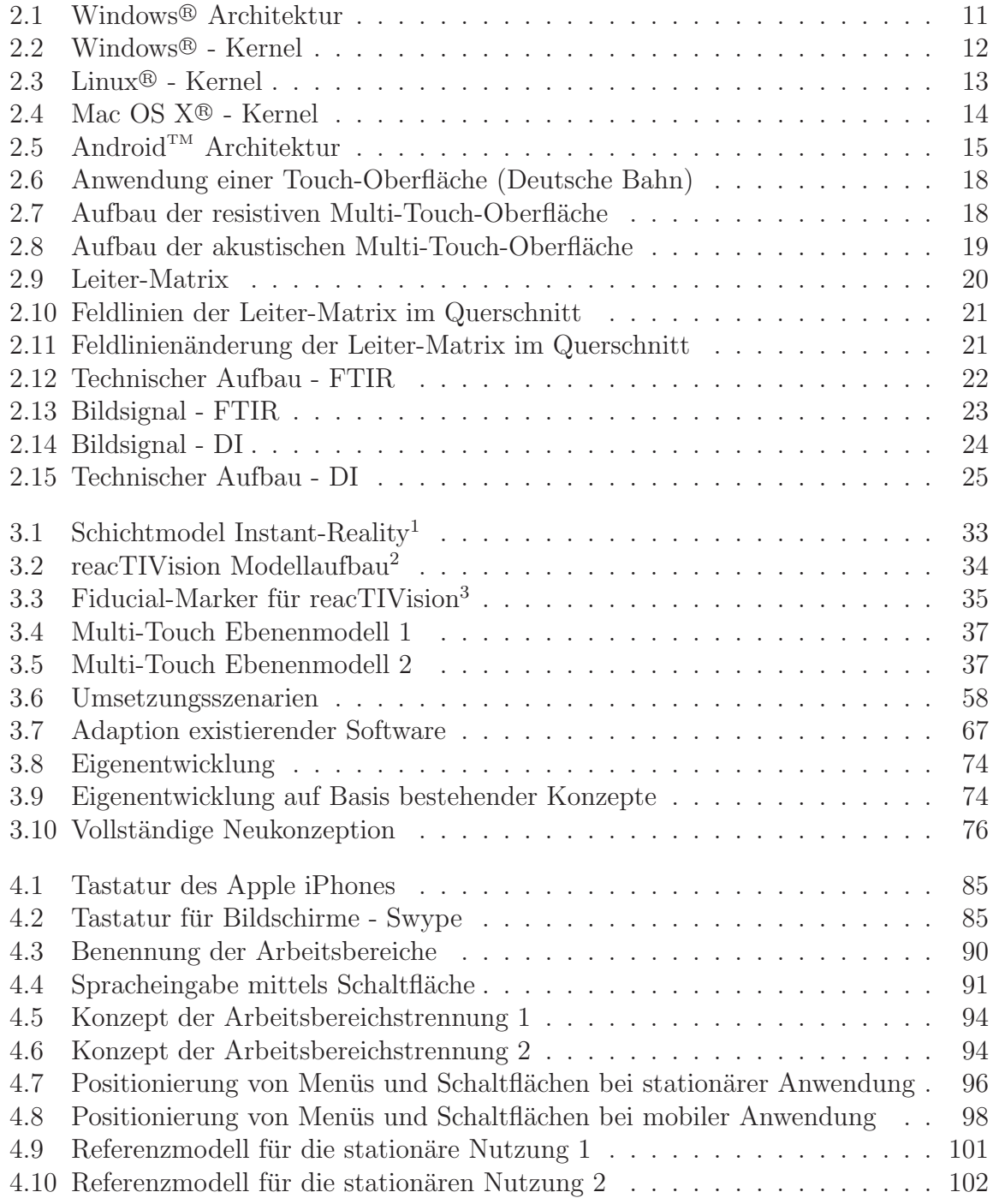

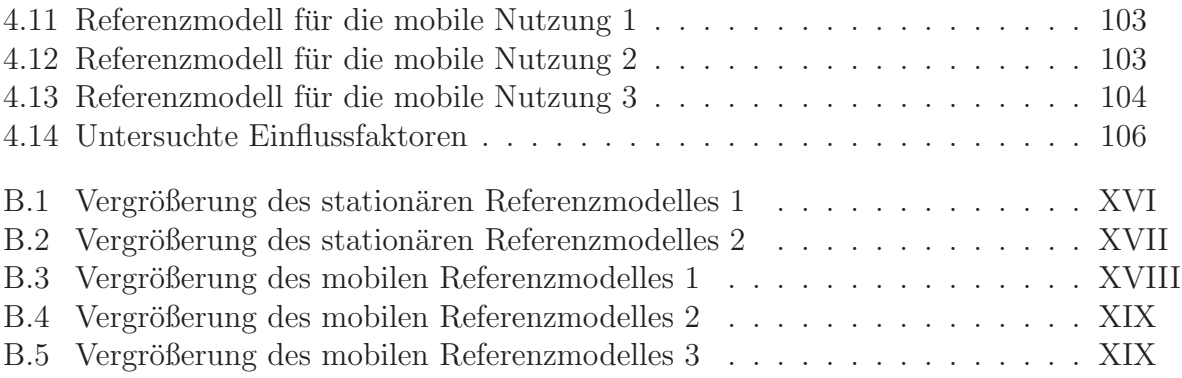